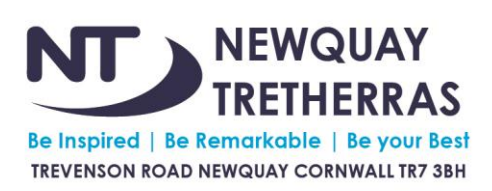

Deputy Headteacher: Ms Gemma Harries B.A. (Hons) Deputy Headteacher: Mr Richard Higginson B.Ed (Hons) Deputy Headteacher: Miss Jacqui McGlynn BSc (Hons) Tel: 01637 872080 | email: enquiries@tretherras.net | www.tretherras.net

Thursday 17th February 2022

Dear Parents and Carers,

Following a full site Risk Assessment, the fact we have 3 construction sites on and around our school site, and coupled with the Red and Amber weather warnings now in place for Friday 18th February 2022, we have made the decision to close the school site tomorrow for everyone's safety. We appreciate this decision may cause some inconvenience, but the safety of our school community must come first and we thank you in advance for your support.

Please see below for an example of the guidance we have been advised to follow:

## **Red warning of wind**

**Starts:** 07:00 GMT on Fri 18 February

**Ends:** 12:00 GMT on Fri 18 February

Storm Eunice causing significant disruption and dangerous conditions due to extremely strong winds on Friday:

- Flying debris resulting in danger to life
- Damage to buildings and homes, with roofs blown off and power lines brought down
- Uprooted trees are likely
- Roads, bridges and railway lines closed, with delays and cancellations to bus, train, ferry services and flights
- Power cuts affecting other services, such as mobile phone coverage
- Large waves and beach material being thrown onto coastal roads, sea fronts and homes, including flooding of some coastal properties.

## **Remote Online learning**

It goes without saying that we will still be teaching your children tomorrow. Students will be able to access their lessons, remotely from home, and should follow their usual SIMs timetable. As in previous school closure situations, they are expected to login to Teams in the usual manner. Teachers will greet your child within the first 10 minutes of the lesson and will either be taught for the full hour, or will have work set to be engaging with. Your child has been taught and reminded how to access these lessons already this year and they will need their Office 365 password.

As a reminder, here is a step by step guide to help them access their lessons:

- For best functionality use the Microsoft Teams app for your home computer/laptop/tablet or smartphone. Alternatively, type office.tretherras.net in your web browser, log in using the details below and select the Teams app in Office 365.
- Username = your school email address, which begins with your school username: username@students.tretherras.net Password = your school account password.
- Once you have logged in to Teams you will see coloured icons next to each class name. If these do not appear on your screen press 'Teams'. The class name begins with 2021, followed by the Teaching Group/Option/Population and then the Subject code e.g., 2021- 7K-G (7K Geography), 2021-11Y4- E (11Y4 English).
- Click on the class you have next, then wait for the lesson to commence.
- When the teacher starts the lesson, you will see a 'join now' button/alert which you must press to be connected to the remote lesson.
- Your mic and camera should be off, unless otherwise instructed by your teacher.
- Try to be punctual, however, you can still join a lesson even if you are late.
- If you are experiencing technical difficulties try leaving and re-joining the class.
- Unfortunately, your teacher cannot solve your technological hitches. Please contact IT support if necessary; [itservices@tretherras.net](mailto:itservices@tretherras.net)

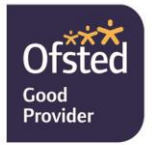

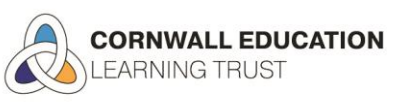

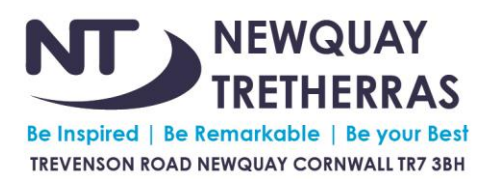

Deputy Headteacher: Ms Gemma Harries B.A. (Hons) Deputy Headteacher: Mr Richard Higginson B.Ed (Hons) Deputy Headteacher: Miss Jacqui McGlynn BSc (Hons) Tel: 01637 872080 | email: enquiries@tretherras.net | www.tretherras.net

Finally, the red weather warning does not start until tomorrow and so **the planned Year 9 parents' evening and options evening is still going ahead this afternoon, between 3.30 - 6.30pm**.

May I take this opportunity to wish you all a restful half term break and we look forward to welcoming all students back to school on Monday 28<sup>th</sup> February.

Yours sincerely

V. A. Farbarri

**MRS S FAIRBAIRN Executive Headteacher**

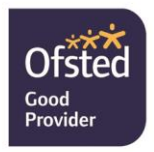

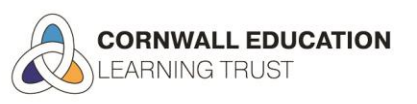